## 111\_006 KAP MiMA 111\_007 PKCS Scnorr-Id-Sig\_AKAP 111\_008 Blind\_e-Sign e-Money

KAP MiMA

 $\begin{array}{cc} & u = \text{rand}(Z_{\rho}^{*}) \\ & g^{u} \text{mod } p = t_{A} \end{array}$  $p = 268435019$ v + rand (z<sup>\*</sup>)<br>  $t_{\mathbf{g}} = g^v$  mod p<br>  $k_{\mathbf{g}} = (t_{\mathbf{a}})^v$  mod p =<br>
=(g<sup>u</sup>)<sup>v</sup> mod = g<sup>u</sup> mod p  $t_A$  $g=2$ ;  $t_{\beta}$  $k_{AB} = (t_B)^d$  mod  $p =$ <br>=  $(g^v)^d$  mod  $p = g^{vd}$  mod p  $k_{AB} = k = k_{BA}$ 

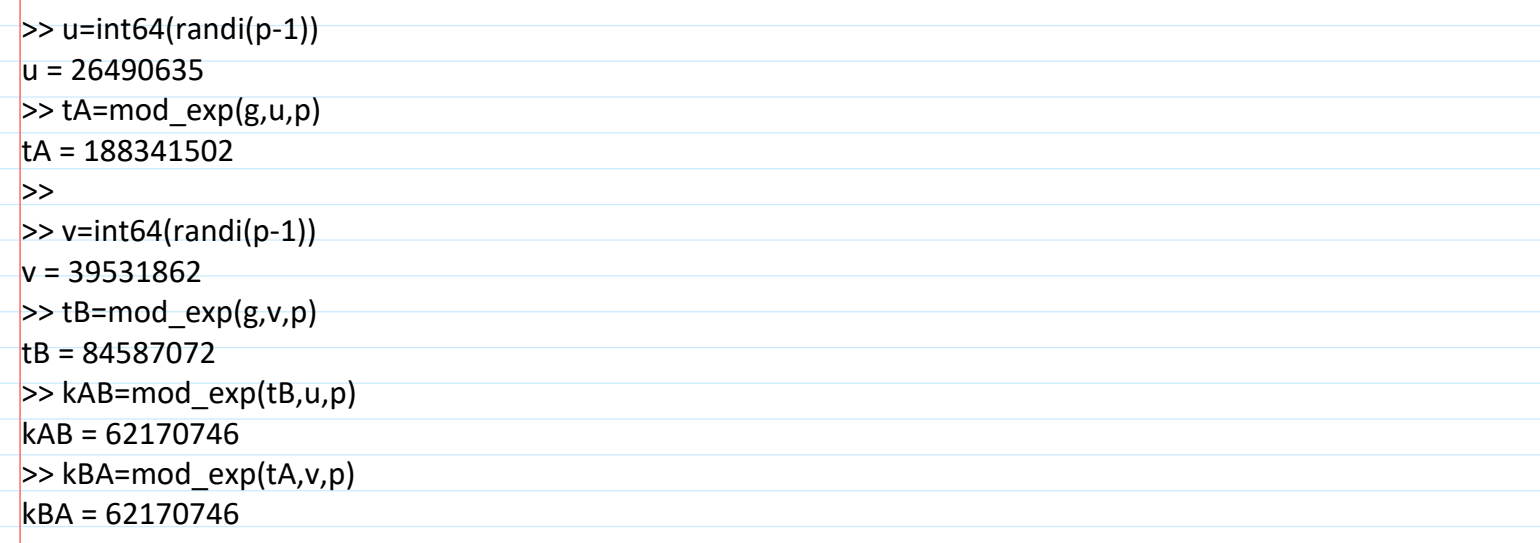

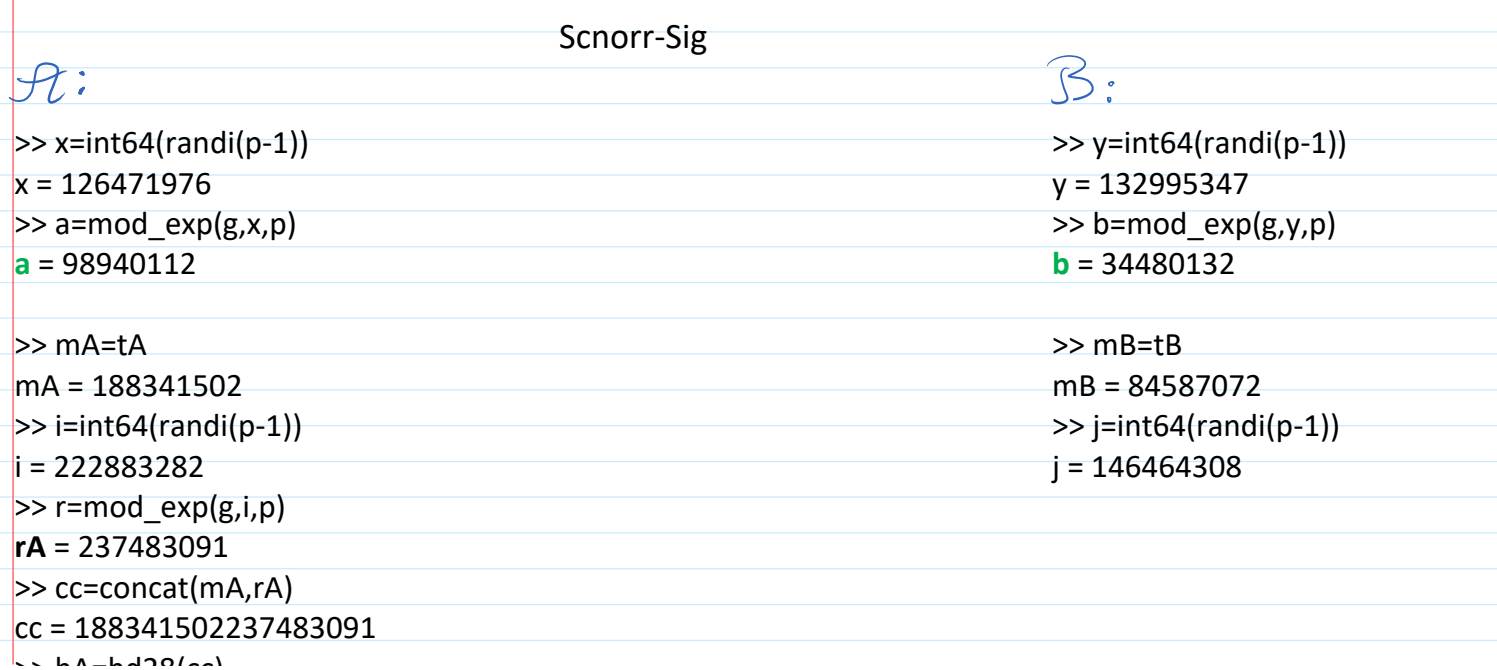

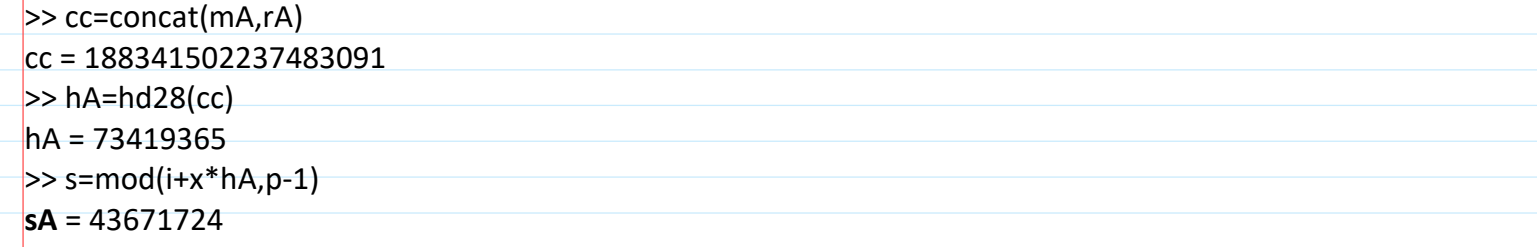

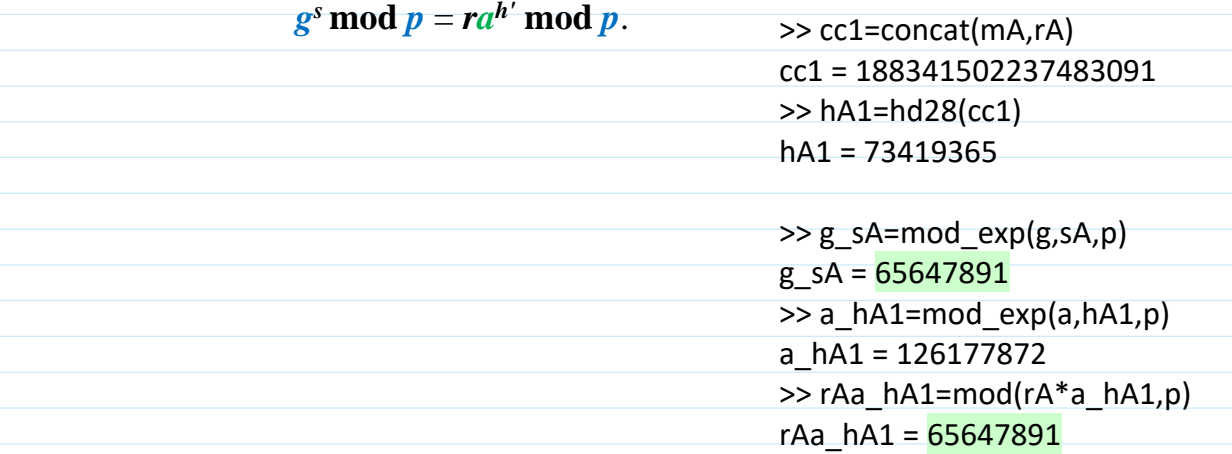

QsA mashing m = 12000

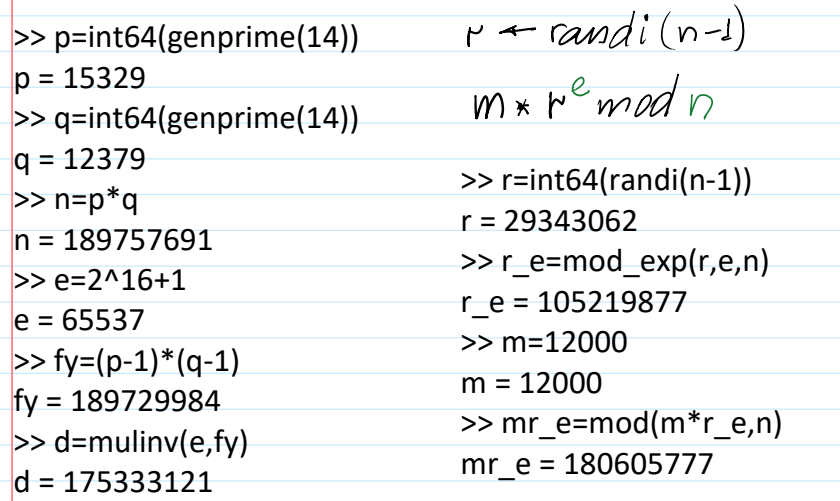

 $sign_{RS}(d, m*r^{\mathcal{C}})=6$  $6 = (m*r^e)^d$  mod n

>> Sigma=mod\_exp(mr\_e,d,n) Sigma = 117664816

 $C.m1 = mul(nV(r, h) ||r<sup>1</sup>modn computed$ 

 $6. r<sup>2</sup>$  mod  $n = mm = 12000$